, tushu007.com

<<Illustrator CS6 >>>

<<Illustrator CS6

- 13 ISBN 9787113151652
- 10 ISBN 7113151655

出版时间:2013-3

PDF

## http://www.tushu007.com

## <<Illustrator CS6 >>>

Illustrator CS6 and 11 Illustrator CS6 l0 Illustrator CS6 Illustrator CS6  $\frac{1}{4}$  $\alpha$  and  $\alpha$  and  $\alpha$ 

 $11$  3

, tushu007.com

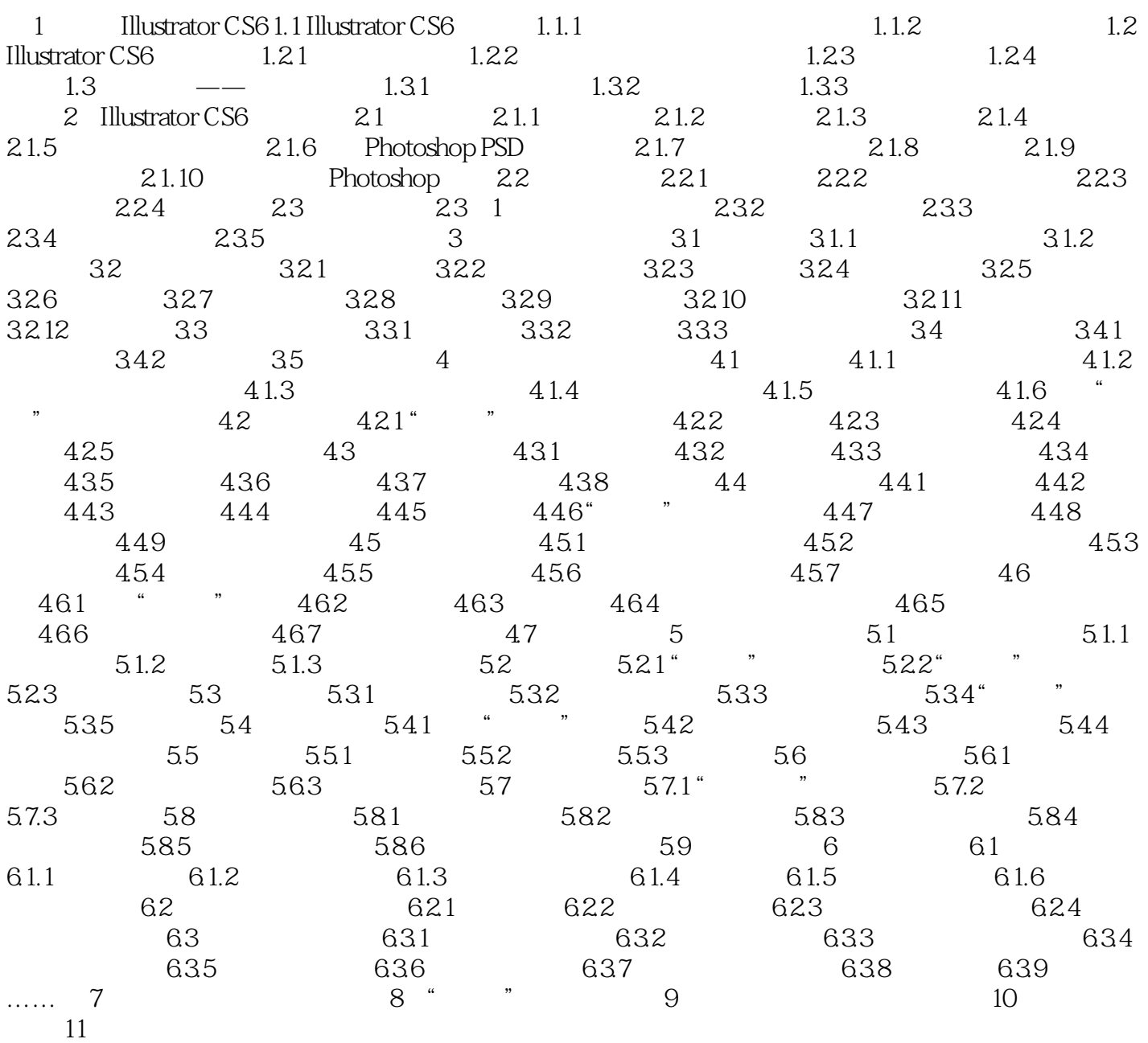

, tushu007.com

## <<Illustrator CS6 >>>

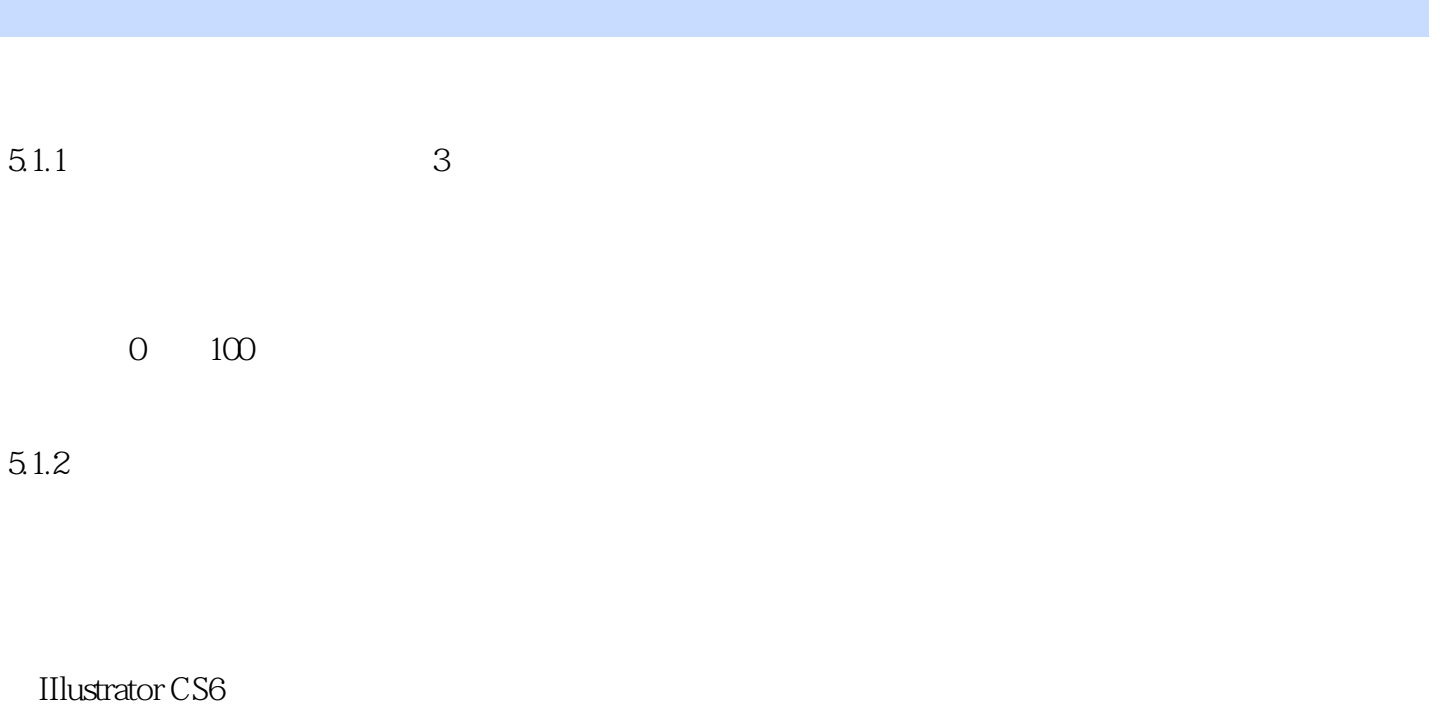

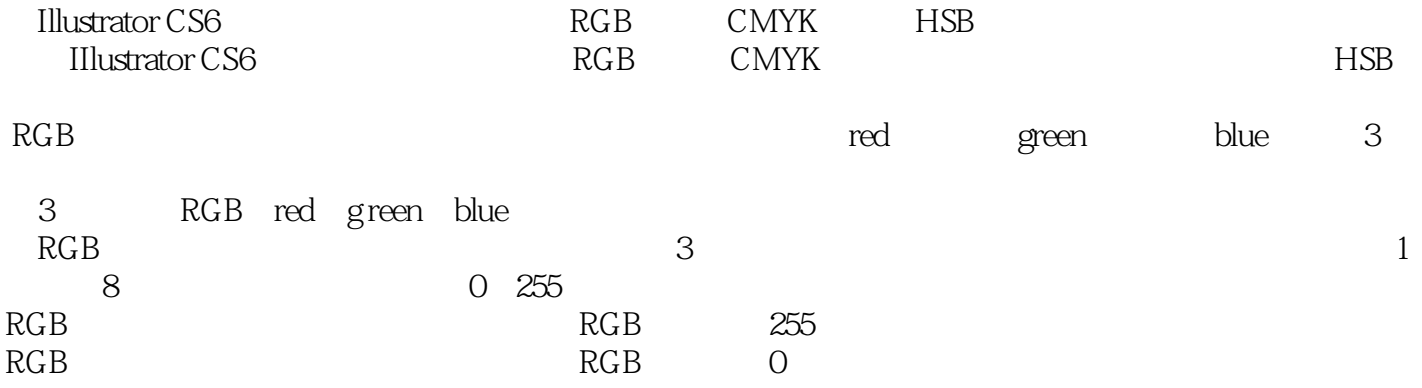

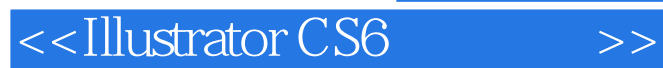

 $,$  tushu007.com

**Illustrator CS6** MIllustrator CS6

Illustrator CS6

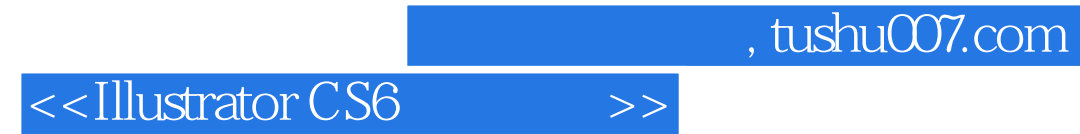

本站所提供下载的PDF图书仅提供预览和简介,请支持正版图书。

更多资源请访问:http://www.tushu007.com